Документ подписан простой электронной подписью Информация о владельце: ФИО: Позоян Оксана Гарниковна Должность: директор филиала Дата подписания: 15.08.2023 10:49:07 Уникальный программный ключ f420766fb84d98e07cffb62ea5e5a7814d505ef5

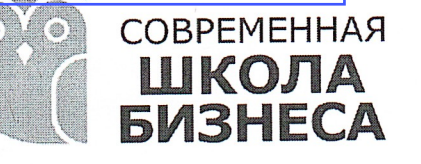

БУДЕННОВСКИЙ ФИЛИАЛ КОЛЛЕДЖ «СОВРЕМЕННАЯ ШКОЛА БИЗНЕСА» ШКОЛА ВИЗНЕСА"<br>ЧАСТНОЕ ПРОФЕССИОНАЛЬНОЕ ОБРАЗОВАТЕЛЬНОЕ **УЧРЕЖДЕНИЕ** 

356800, г. Буденновск, 8 мкр-он, д.17А, 1 мкр-он д.17  $+7(86559)$  2-36-91  $+7(86559)$  2-37-96 bf.college@mail.ru/www.bf.ecmsb.ru

> **УТВЕРЖДАЮ** Директор БФ ЧПОУ Колледж «Современная школа бизнеса» О.Г. Позоян 2023 г.  $\langle 23 \rangle$ мая 604270553

# РАБОЧАЯ ПРОГРАММА ПРОФЕССИОНАЛЬНОГО МОДУЛЯ

# ПМ.04 СОПРОВОЖДЕНИЕ И ОБСЛУЖИВАНИЕ ПРОГРАММНОГО **ОБЕСПЕЧЕНИЯ**

Профессиональные модули учебного цикла программы подготовки специалистов среднего звена программы посебности специальности 09.02.07 Информационные системы и программирование

Год набора 2022

Буденновск, 2023

Рабочая программа составлена с учетом федерального государственного образовательного стандарта среднего профессионального образования по специальности 09.02.07 Информационные системы и программирование, утвержденного приказом Министерства образования и науки Российской Федерации от 9 декабря 2016 г. № 1547.

**Организация-разработчик:** Буденновский филиал частного профессионального образовательного учреждения Колледж «Современная школа бизнеса».

Рабочая программа профессионального модуля ПМ.04 Сопровождение и обслуживание программного обеспечения рассмотрена на заседании цикловой методической комиссии информационных и специальных дисциплин. Протокол № 10 от 22 мая 2023 года

# **СОДЕРЖАНИЕ**

**1. ПАСПОРТ ПРОГРАММЫ ПРОФЕССИОНАЛЬНОГО МОДУЛЯ 4**

**2. СТРУКТУРА И СОДЕРЖАНИЕ ПРОГРАММЫ ПРОФЕССИОНАЛЬНОГО МОДУЛЯ 7**

**3. УСЛОВИЯ РЕАЛИЗАЦИИ ПРОГРАММЫ ПРОФЕССИОНАЛЬНОГО МОДУЛЯ 17**

**4. КОНТРОЛЬ И ОЦЕНКА РЕЗУЛЬТАТОВ ОСВОЕНИЯ ПРОГРАММЫ ПРОФЕССИОНАЛЬНОГО МОДУЛЯ 22**

# **1.ПАСПОРТ РАБОЧЕЙ ПРОГРАММЫ ПРОФЕССИОНАЛЬНОГО МОДУЛЯ «ПМ. 04 СОПРОВОЖДЕНИЕ И ОБСЛУЖИВАНИЕ ПРОГРАММНОГО ОБЕСПЕЧЕНИЯ»**

#### *1.1. Область применения примерной рабочей программы*

Рабочая программа профессионального модуля является частью программы подготовки специалистов среднего звена (ППССЗ), в соответствии с ФГОС СПО по специальности 09.02.07 Информационные системы и программирование в части освоения основного вида профессиональной деятельности (ВПД): **Сопровождение и обслуживание программного обеспечения компьютерных систем.** 

#### *1.2. Цель и планируемые результаты освоения профессионального модуля*

В результате изучения профессионального модуля студент должен освоить основной вид деятельности *Сопровождение и обслуживание программного обеспечения компьютерных систем* и соответствующие ему профессиональные компетенции, и общие компетенции:

#### 1.2.1. Перечень общих компетенций

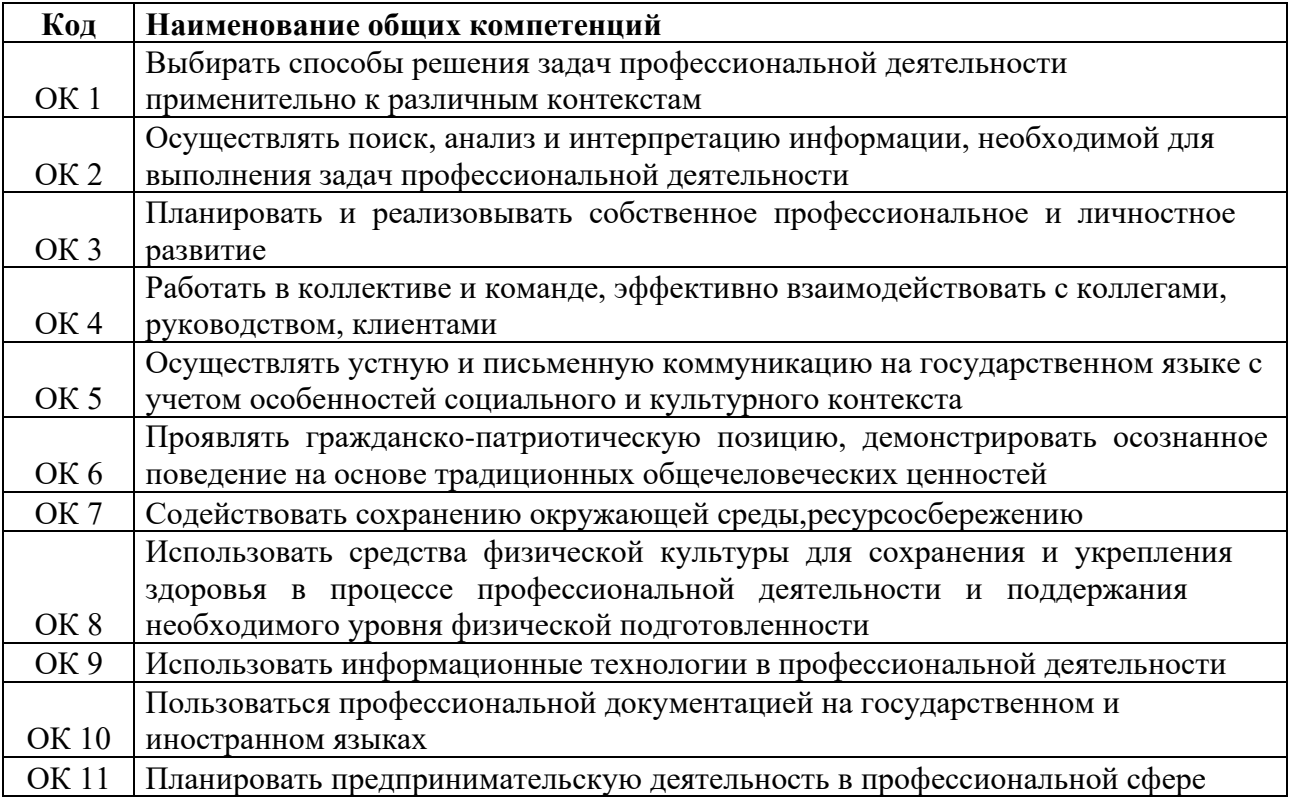

1.2.2. Перечень профессиональных компетенций:

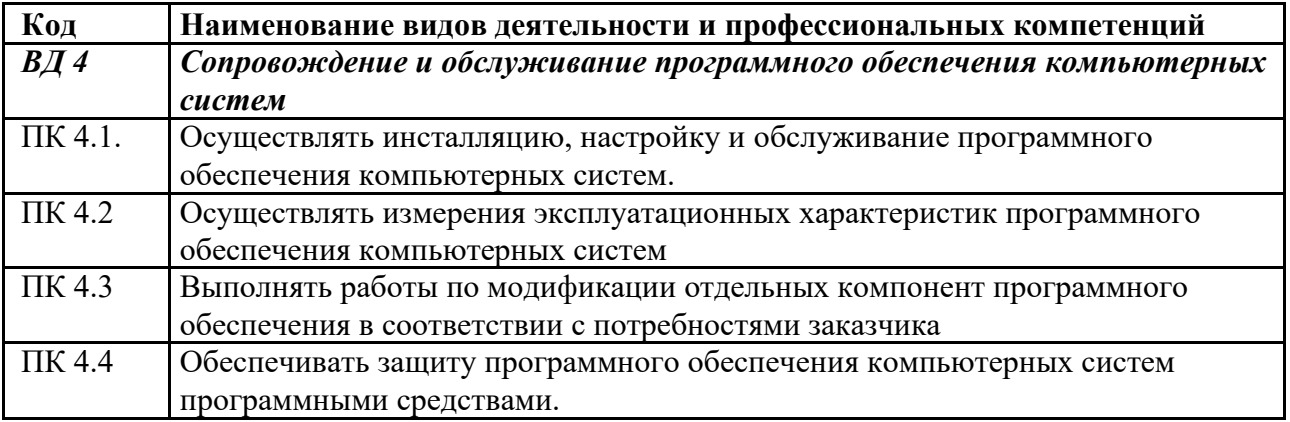

#### 1.2.3. В результате освоения профессионального модуля студент должен:

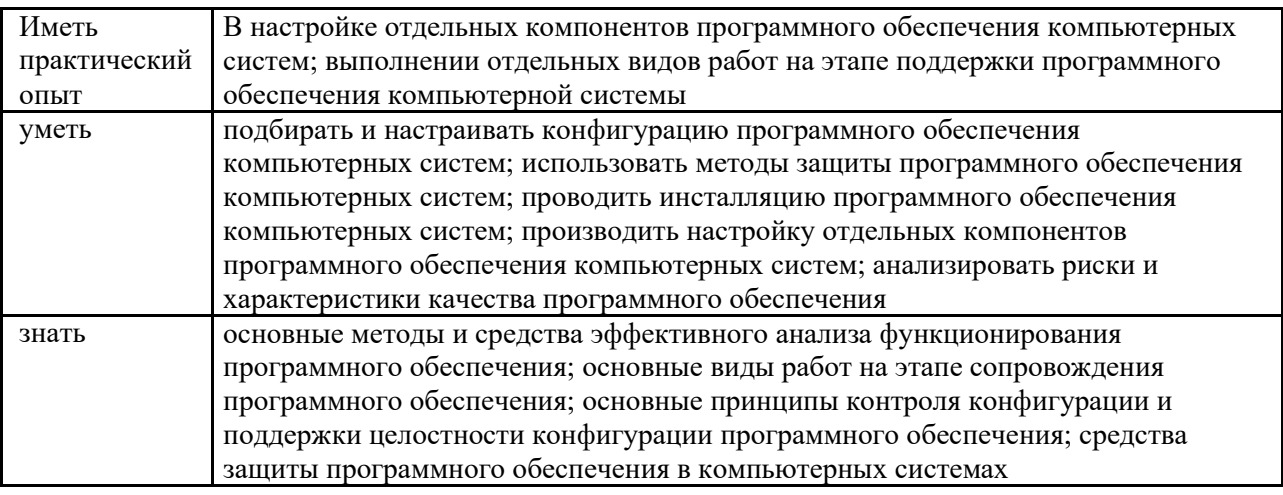

### **1.3 Рекомендуемое количество часов на освоение программы профессионального модуля:**

Объем образовательной нагрузки обучающегося 392 часа, в том числе: обязательной аудиторной учебной нагрузки обучающегося 144 часа; самостоятельной работы обучающегося 6 часов.

учебной и производственной практики – 216 часов.

### **Планируемые личностные результаты в ходе реализации образовательной программы**

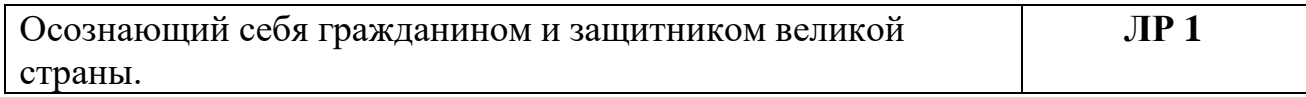

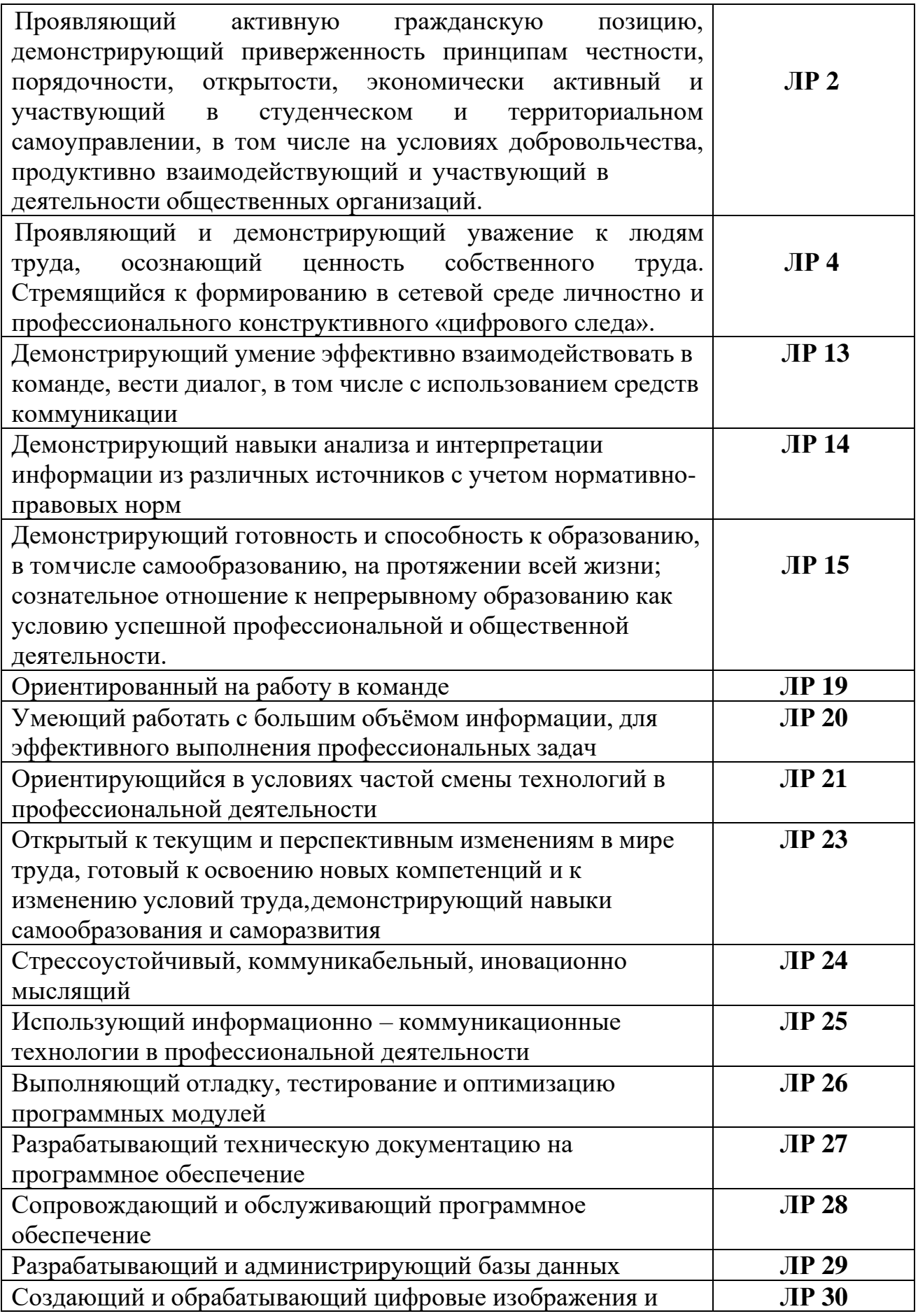

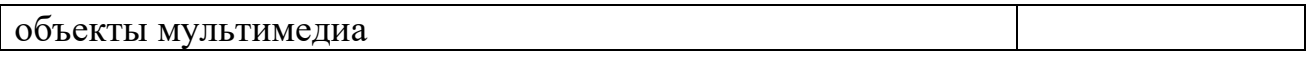

# **2. СТРУКТУРА И СОДЕРЖАНИЕ ПРОФЕССИОНАЛЬНОГОМОДУЛЯ «ПМ. 04 СОПРОВОЖДЕНИЕ И ОБСЛУЖИВАНИЕ ПРОГРАММНОГО ОБЕСПЕЧЕНИЯ»**

# **2.1 Тематический план профессионального модуля**

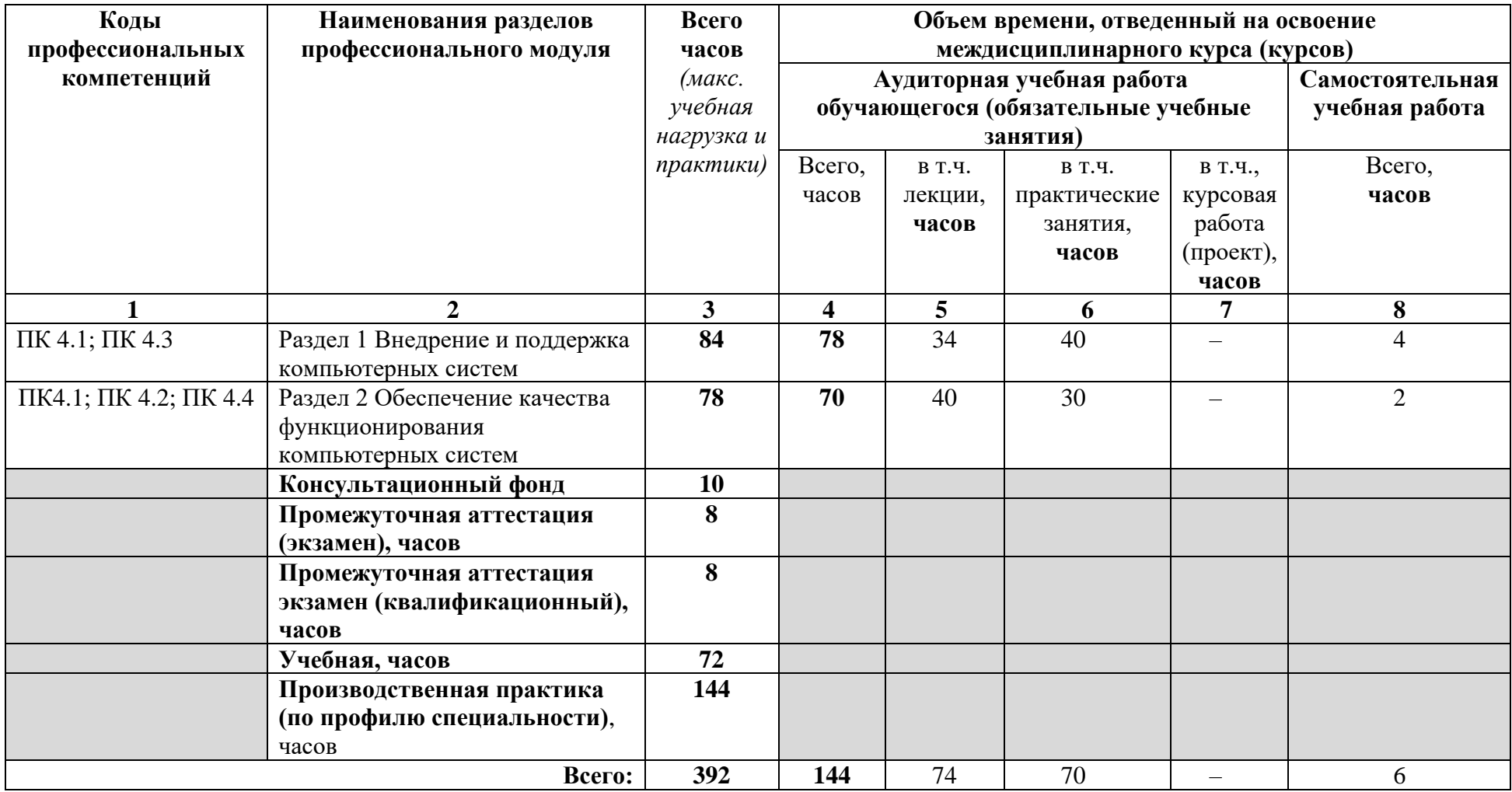

# **2.2 Содержание обучения по профессиональному модулю (ПМ)**

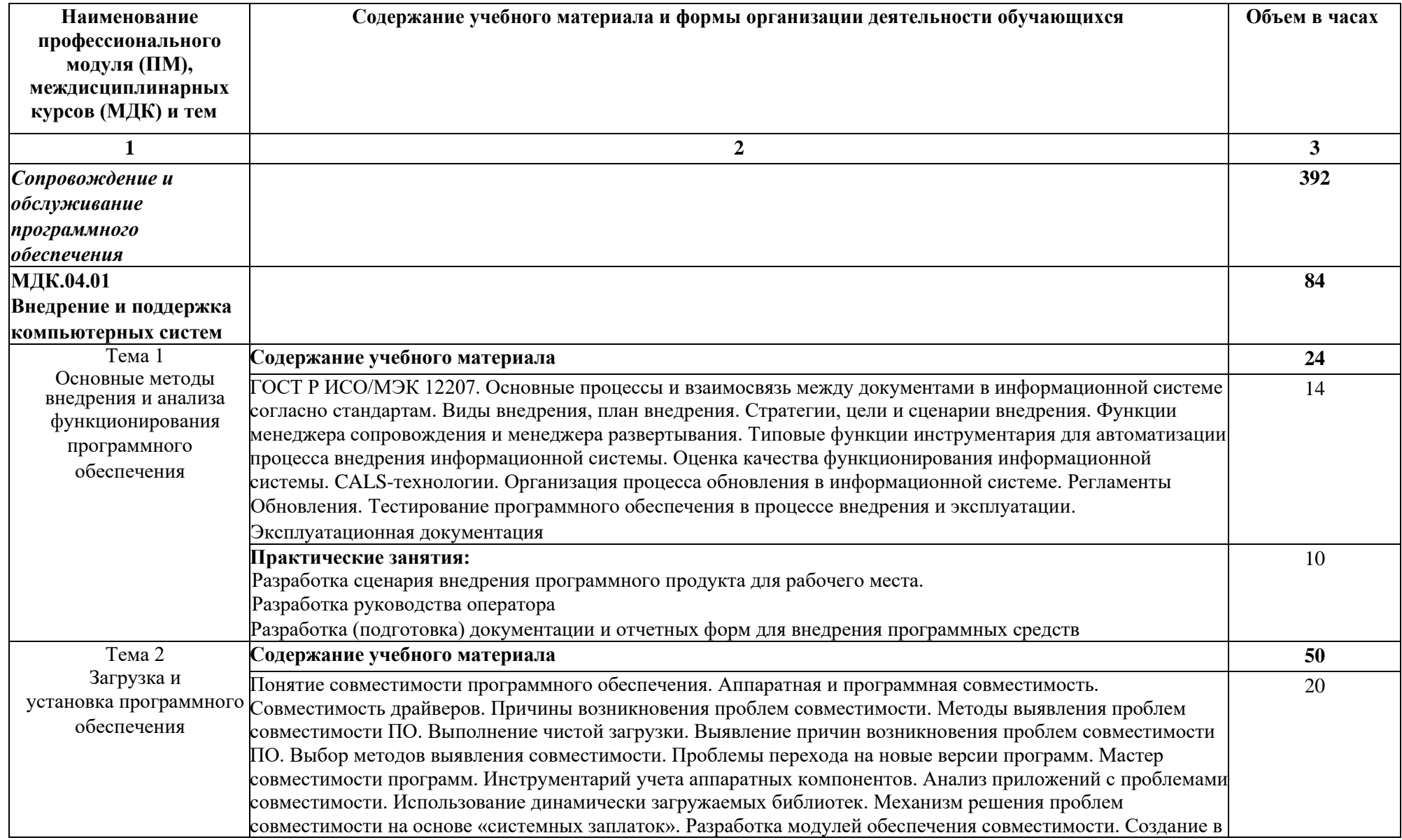

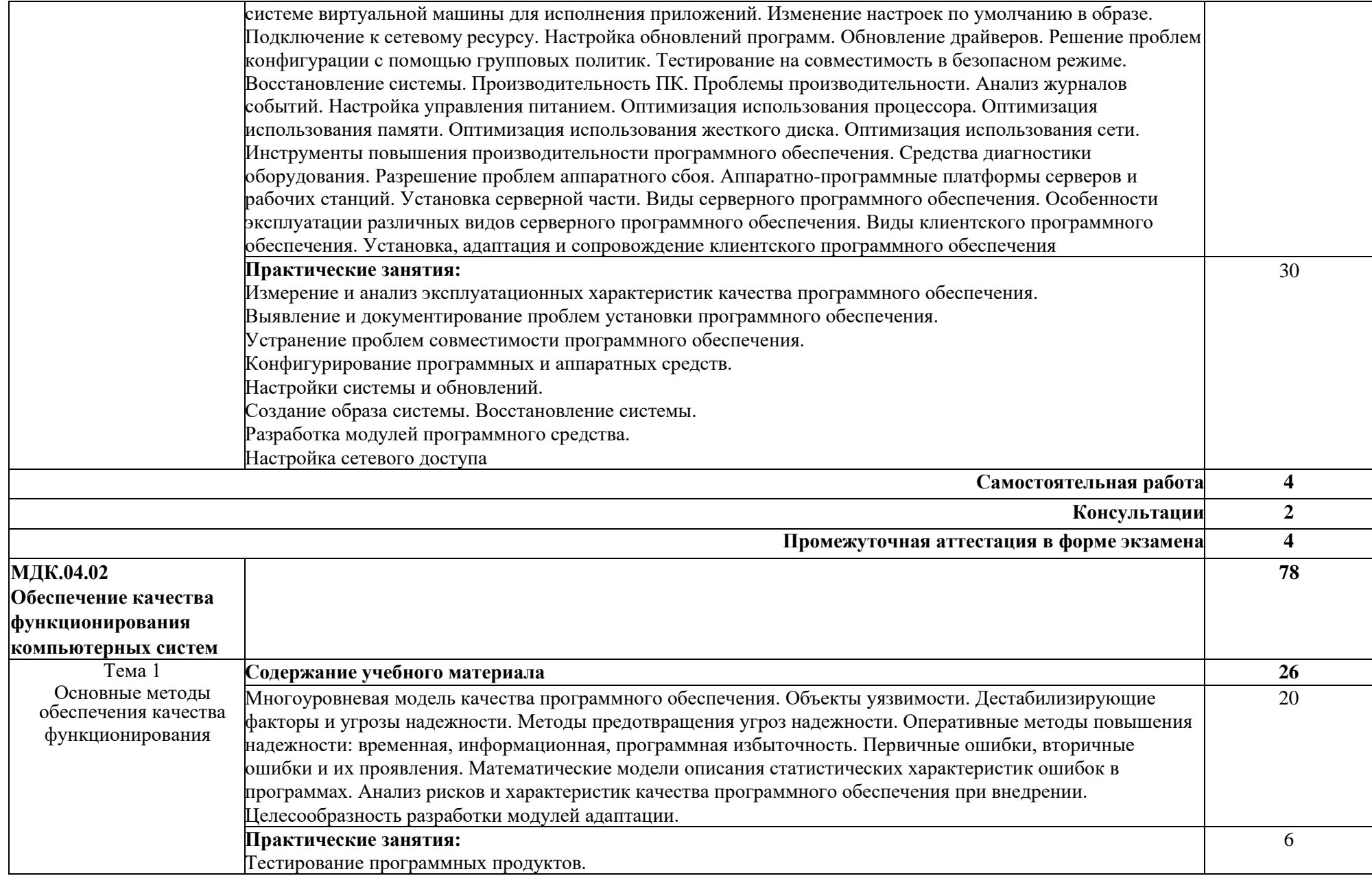

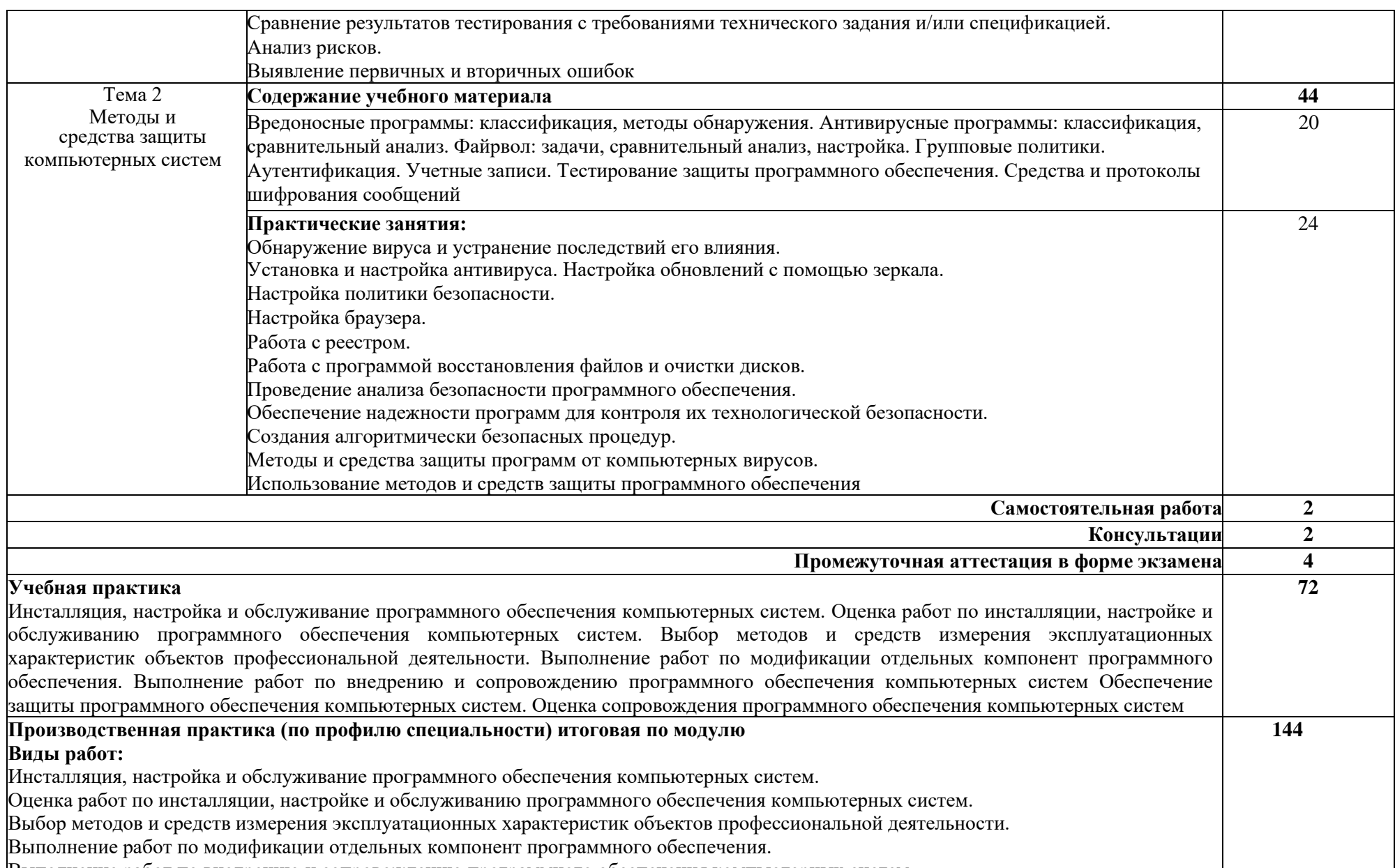

Выполнение работ по внедрению и сопровождению программного обеспечения компьютерных систем.

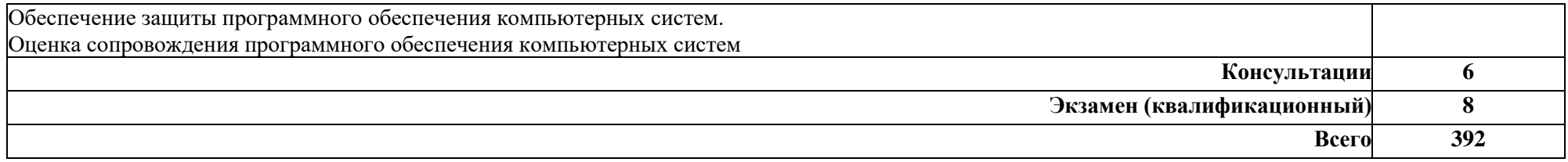

# **3. УСЛОВИЯ РЕАЛИЗАЦИИ ПРОФЕССИОНАЛЬНОГОМОДУЛЯ «ПМ. 04 СОПРОВОЖДЕНИЕ И ОБСЛУЖИВАНИЕ ПРОГРАММНОГО ОБЕСПЕЧЕНИЯ КОМПЬЮТЕРНЫХ СИСТЕМ»**

#### **3.1. Для реализации программы профессионального модуля предусмотрена Лаборатория организации и принципов построения информационных систем**

#### **Комплект учебной мебели:**

ученические столы – 12 шт.,

стулья – 30 шт.,

доска учебная –1 шт.,

преподавательский стол – 1 шт.,

овальный стол-1 шт.,

шкаф для учебной литературы,

кафедра для чтения лекций - 1 шт.,

маркерная доска-1 шт.

#### **Технические средства обучения:**

Автоматизированное рабочее место преподавателя, персональный компьютер (ноутбук) с выходом в интернет,

Автоматизированные рабочие места на 12 обучающихся (ноутбуки ASUS) .

#### **Прочее оборудование:**

проектор – 1 шт.,

проекционный экран – 1 шт.

аудиоколонки – 2 шт.

мышь компьютерная- 12 шт.

#### **Программное обеспечение общего и профессионального назначения:**

Office Home and Student 2019 All Lng PKL Onln CEE Only DwLo C2R NR,

Доступ к Cisco NetAcad, доступ к ORACLE Academy, Adobe® Flash® Player, Adobe Acrobat Reader DC, Яндекс [Браузер,](http://www.besplatnyeprogrammy.ru/yandex-browser.html) NetBeans, [WinRAR,](https://freesoft.ru/windows/winrar) K-Lite [Codec](https://freesoft.ru/windows/klite_codec_pack)  [Pack,](https://freesoft.ru/windows/klite_codec_pack) Pascal ABC, Python, 7-Zi[pK-Lite Codec Pack,](https://www.codecguide.com/download_kl.htm) [FastStone Image Viewer](https://amssoft.ru/lp/hps-flat/faststone-image-viewer-skachat-ps.php) **Наглядные средства обучения:**

комплект учебно-наглядных пособий (плакаты, информационные стенды) – 4 шт: архитектура ПК (2 шт.), стенд

серверного персонального компьютера с двумя щелевыми компрессорами, архитектура ноутбука.

#### **3.1. Информационное обеспечение**

Для реализации программы библиотечный фонд образовательной организации должен иметь печатные и/или электронные образовательные и информационные ресурсы, рекомендуемые для использования в образовательном процессе.

#### **3.2 Информационное обеспечение обучения**

Перечень рекомендуемых учебных изданий, интернет-ресурсов, дополнительной литературы

#### **МДК.04.01 Внедрение и поддержка компьютерных систем**

#### **Основные источники:**

1. Бессмертный, И. А. Интеллектуальные системы : учебник и практикум для среднего профессионального образования / И. А. Бессмертный, А. Б. Нугуманова, А. В. Платонов. — Москва : Издательство Юрайт, 2021. — 243 с. — (Профессиональное образование). — ISBN 978-5-534-07818-3. — Текст : электронный // ЭБС Юрайт [сайт]. — URL: https://urait.ru/bcode/474768 (дата обращения: 30.04.2021).

2. Грекул, В. И. Проектирование информационных систем : учебник и практикум для среднего профессионального образования / В. И. Грекул, Н. Л. Коровкина, Г. А. Левочкина. — Москва : Издательство Юрайт, 2021. — 385 с. — (Профессиональное образование). — ISBN 978-5-534-12104-9. — Текст: электронный // ЭБС Юрайт [сайт]. — URL: https://urait.ru/bcode/476534 (дата обращения: 30.04.2021).

3. Григорьев, М. В. Проектирование информационных систем : учебное пособие для среднего профессионального образования / М. В. Григорьев, И. И. Григорьева. — Москва: Издательство Юрайт, 2021. — 318 с. — (Профессиональное образование). — ISBN 978-5-534-12105-6. — Текст : электронный // ЭБС Юрайт [сайт]. — URL: https://urait.ru/bcode/476536 (дата обращения: 30.04.2021).

#### **Дополнительные источники**

1. Казарин, О. В. Программно-аппаратные средства защиты информации. Защита программного обеспечения : учебник и практикум для среднего профессионального образования / О. В. Казарин, А. С. Забабурин. — Москва : Издательство Юрайт, 2021. — 312 с. — (Профессиональное образование). — ISBN 978-5-534-13221-2. — Текст : электронный // ЭБС Юрайт [сайт]. — URL: https://urait.ru/bcode/476997 (дата обращения: 12.05.2021).

2. Колошкина, И. Е. Инженерная графика. CAD : учебник и практикум для среднего профессионального образования / И. Е. Колошкина, В. А. Селезнев. — Москва : Издательство Юрайт, 2021. — 220 с. — (Профессиональное образование). — ISBN 978-5-534-12484-2. — Текст : электронный // ЭБС Юрайт [сайт]. — URL: https://urait.ru/bcode/475443 (дата обращения: 29.04.2021).

3. Проектирование информационных систем : учебник и практикум для среднего профессионального образования / Д. В. Чистов, П. П. Мельников, А. В. Золотарюк, Н. Б. Ничепорук ; под общей редакцией Д. В. Чистова. — Москва : Издательство Юрайт, 2021. — 258 с. — (Профессиональное образование). — ISBN 978-5-534-03173-7. — Текст : электронный // ЭБС Юрайт [сайт]. — URL: https://urait.ru/bcode/471492 (дата обращения: 29.04.2021).

#### **МДК.04.02 Обеспечение качества функционирования компьютерных систем**

#### **Основные источники:**

1. Грекул, В. И. Проектирование информационных систем : учебник и практикум для среднего профессионального образования / В. И. Грекул, Н. Л. Коровкина, Г. А. Левочкина. — Москва : Издательство Юрайт, 2021. — 385 с. — (Профессиональное образование). — ISBN 978-5-534-12104-9. — Текст : электронный // ЭБС Юрайт [сайт]. — URL: https://urait.ru/bcode/476534 (дата обращения: 30.04.2021).

2. Макуха, В. К. Микропроцессорные системы и персональные компьютеры : учебное пособие для среднего профессионального образования / В. К. Макуха, В. А. Микерин. — 2-е изд., испр. и доп. — Москва : Издательство Юрайт, 2021. — 156 с. — (Профессиональное образование). — ISBN 978-5-534- 12091-2. — Текст : электронный // ЭБС Юрайт [сайт]. — URL: https://urait.ru/bcode/476522 (дата обращения: 29.04.2021).

#### **Дополнительные источники:**

1. Проектирование информационных систем : учебник и практикум для среднего профессионального образования / Д. В. Чистов, П. П. Мельников, А. В. Золотарюк, Н. Б. Ничепорук ; под общей редакцией Д. В. Чистова. — Москва: Издательство Юрайт, 2021. — 258 с. — (Профессиональное образование). — ISBN 978-5-534-03173-7. — Текст : электронный // ЭБС Юрайт [сайт]. — URL: https://urait.ru/bcode/471492 (дата обращения: 29.04.2021).

## **4 КОНТРОЛЬ И ОЦЕНКА РЕЗУЛЬТАТОВ ОСВОЕНИЯ ПРОФЕССИОНАЛЬНОГО МОДУЛЯ «ПМ. 04 СОПРОВОЖДЕНИЕ И ОБСЛУЖИВАНИЕ ПРОГРАММНОГО ОБЕСПЕЧЕНИЯ КОМПЬЮТЕРНЫХ СИСТЕМ»**

**Контроль и оценка** результатов освоения профессионального модуля осуществляется преподавателем в процессе проведения практических занятий и контрольных работ, тестирования, а также выполнения обучающимися индивидуальных заданий, написание реферата, оформление презентаций.

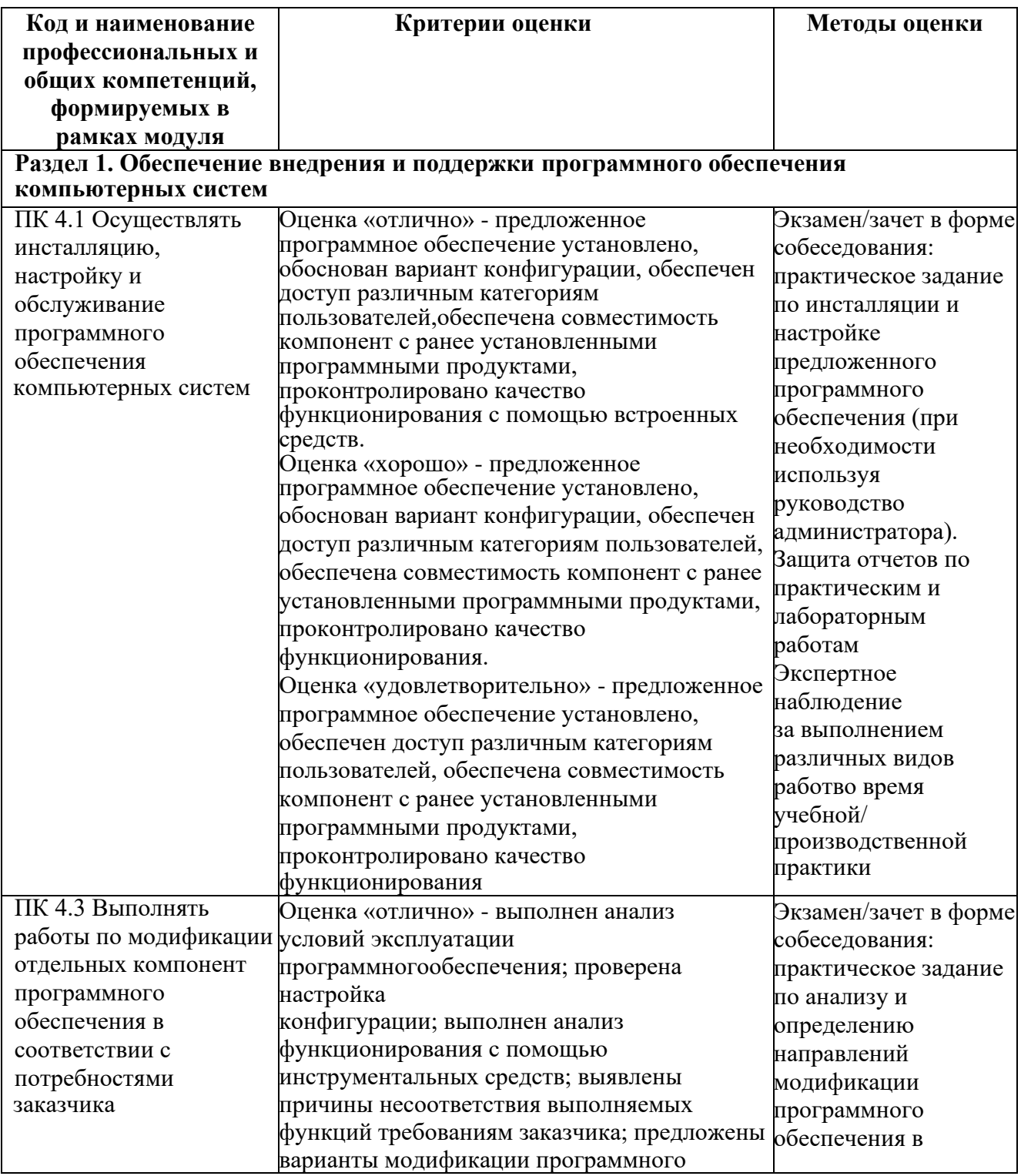

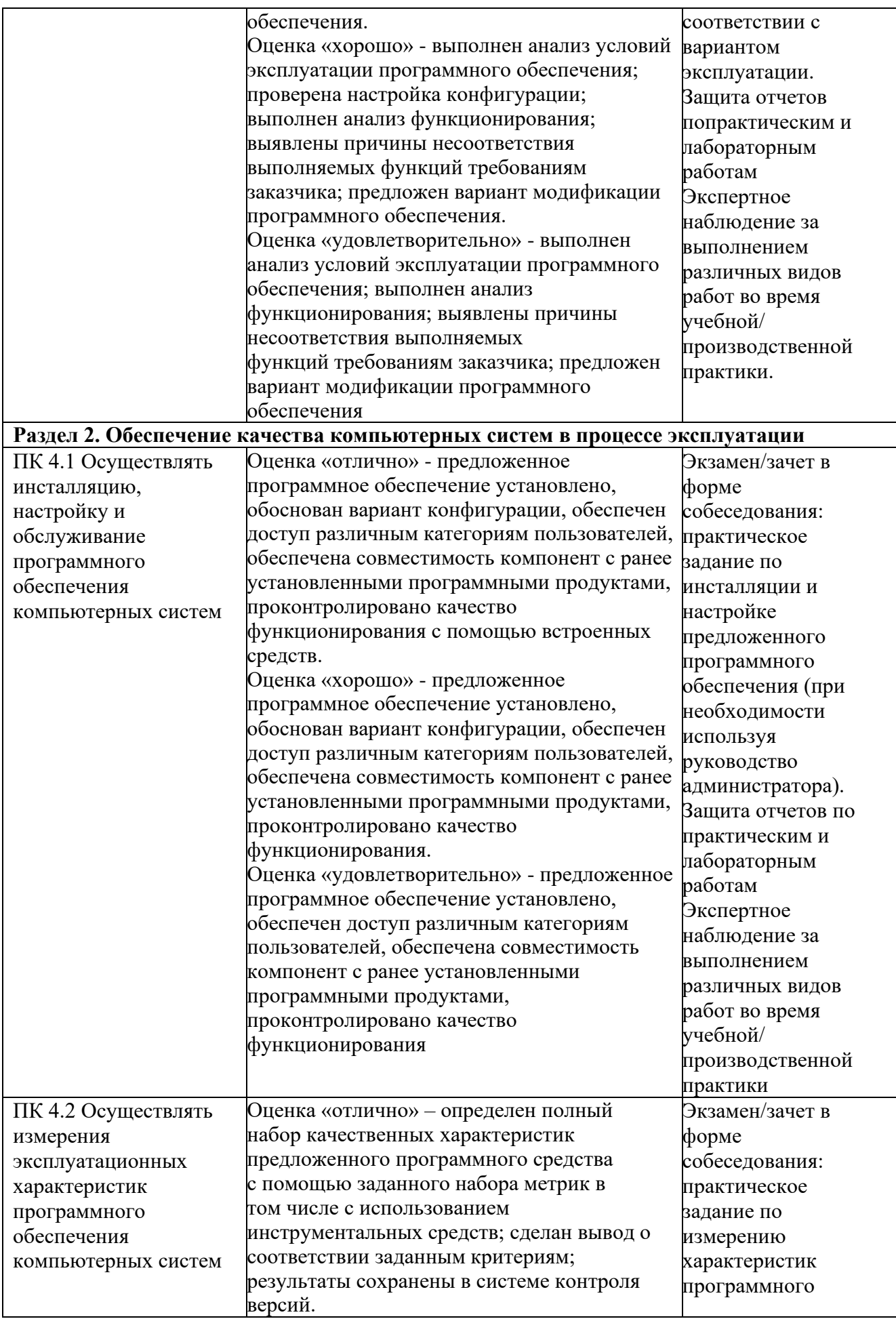

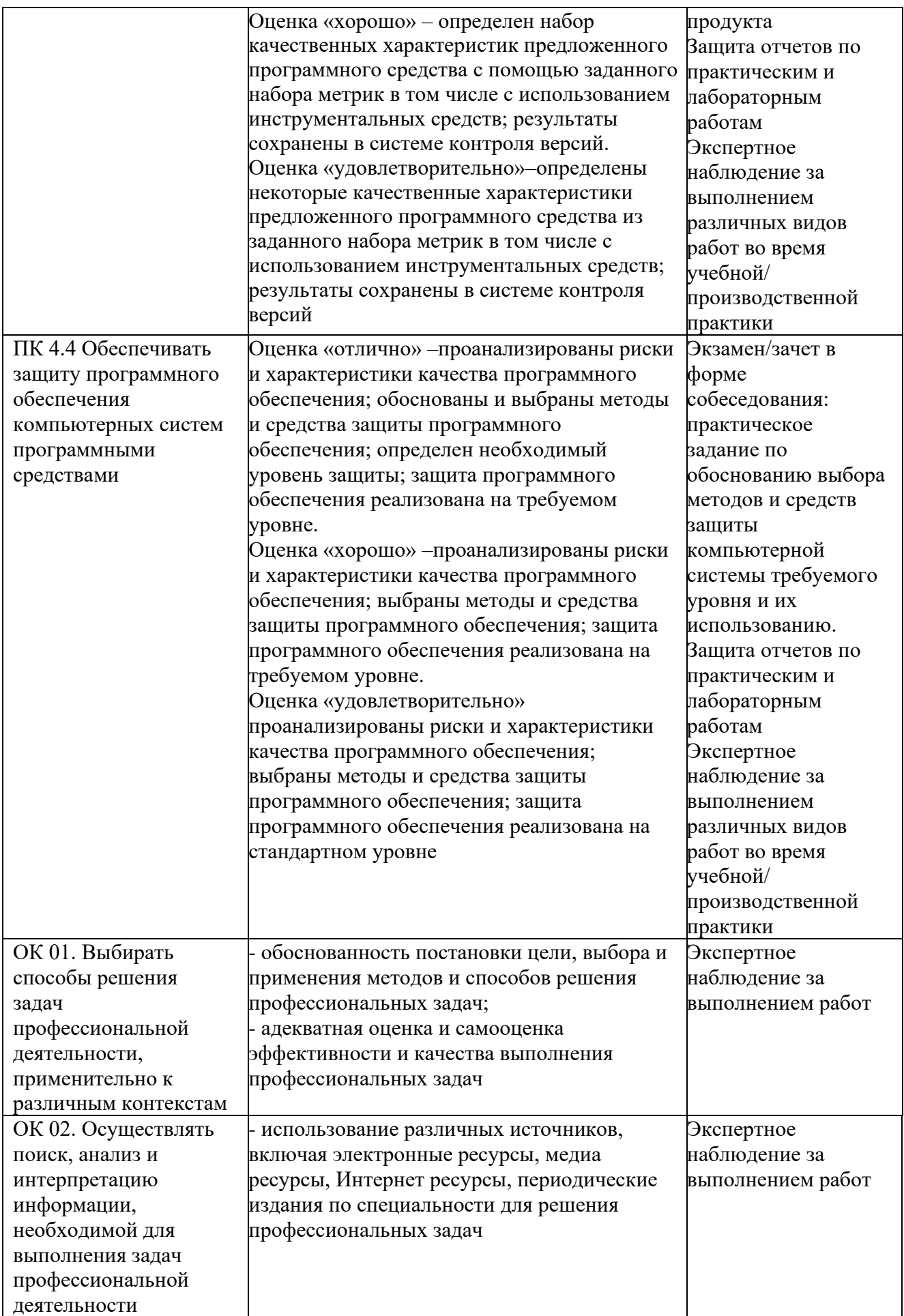

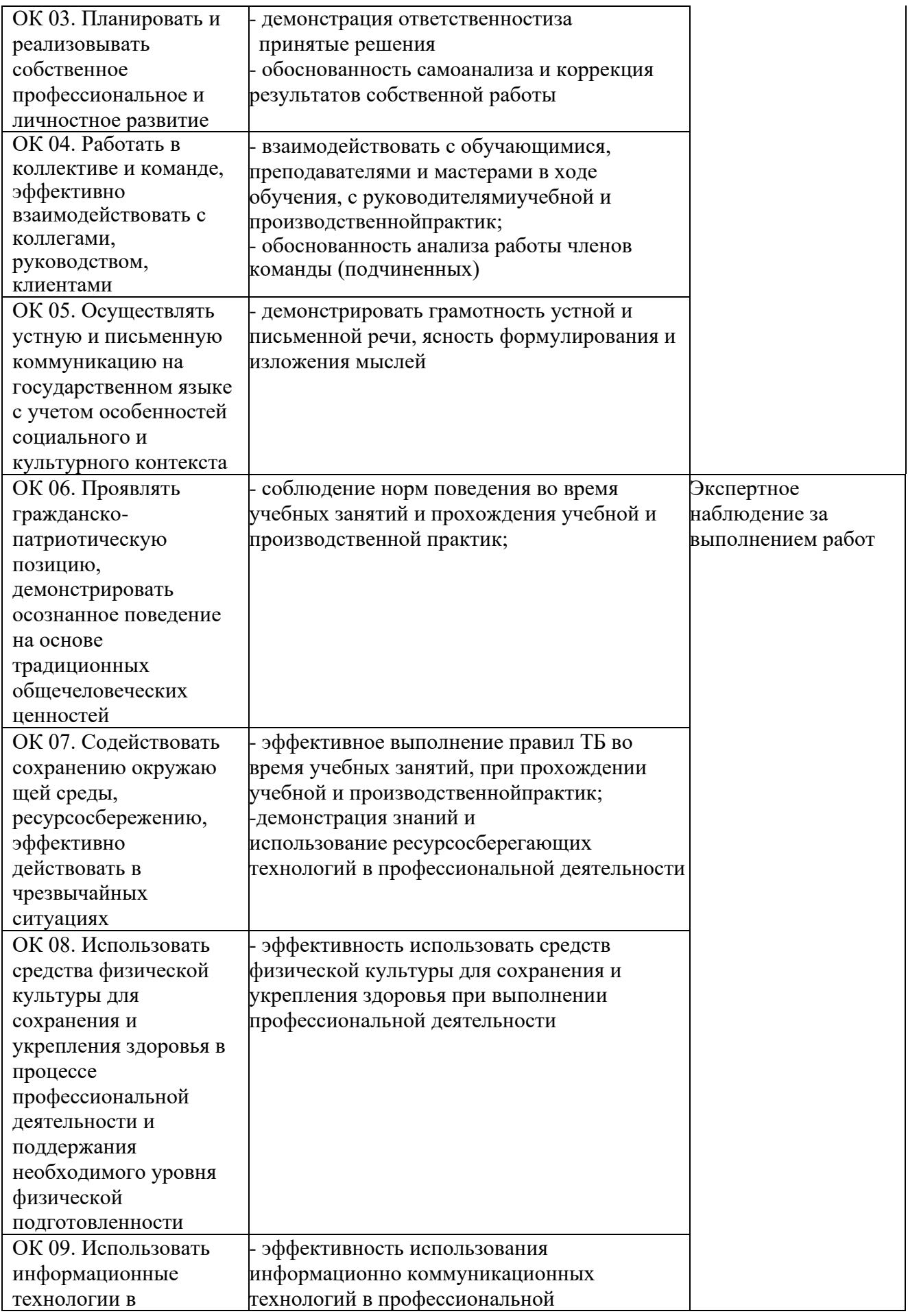

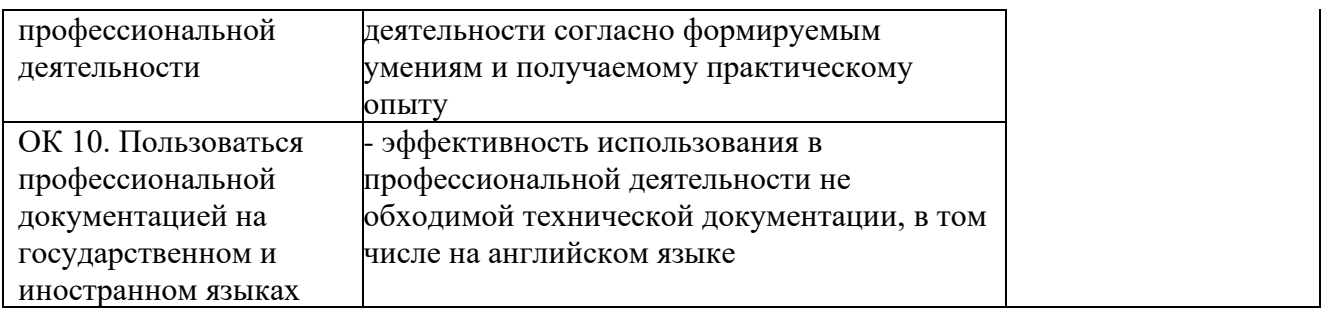